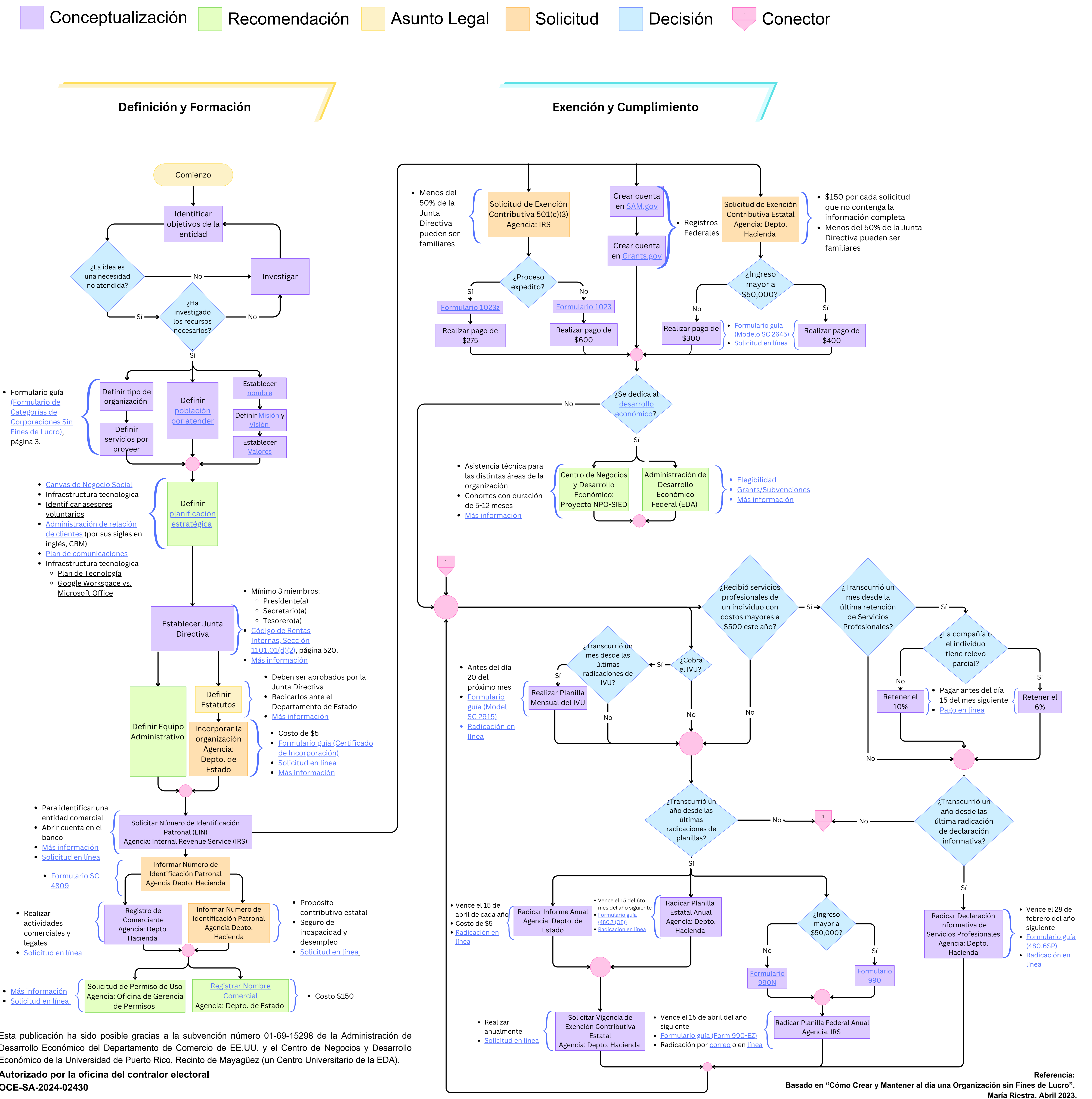

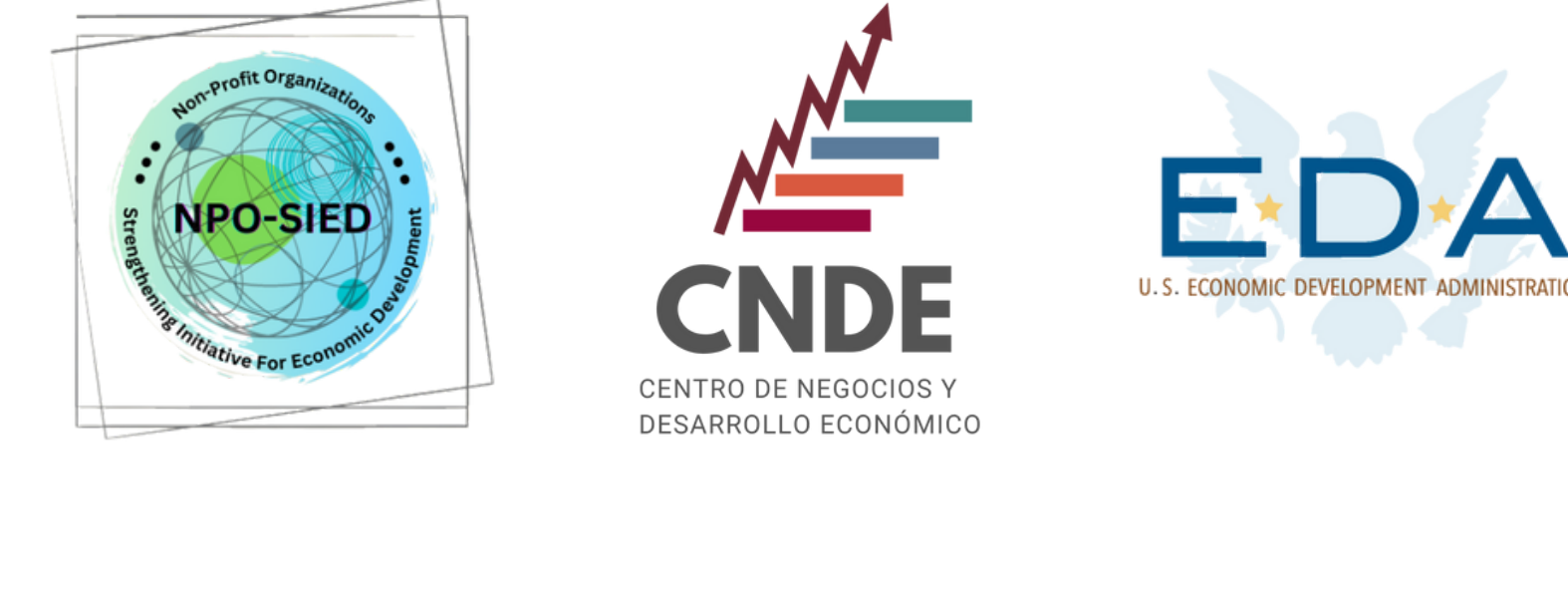

## **FLUJOGRAMA PARA ESTABLECER Y MANTENER UNA ORGANIZACIÓN SIN FINES DE LUCRO**

Esta publicación ha sido posible gracias a la subvención número 01-69-15298 de la Administración de Desarrollo Económico del Departamento de Comercio de EE.UU. y el Centro de Negocios y Desarrollo Económico de la Universidad de Puerto Rico, Recinto de Mayagüez (un Centro Universitario de la EDA). **Autorizado por la oficina del contralor electoral OCE-SA-2024-02430**